## **АМАНБЕКОВА Ф.А.,**

*КНУ им. Ж. Баласагына* **ШЕВЕЛЕВ А.С**., *КНУ им. Ж.Баласагына Аманбекова Ф.А., Ж. Баласагын атындагы КУУ Шевелев А.С., Ж.Баласагын атындагы КУУ* **AMANBEKOVA F.A.,** *J.Balasagyn KNU* **SHEVELEV A.S.,** *J.Balasagyn KNU*

## **АНАЛИЗ ПРОБЛЕМ РАЗРАБОТКИ ВИДЕО УРОКОВ.**

## **Видео сабактарды иштеп чыгуудагы маселелерге анализ. Analyzing of problems in developing video lessons.**

*Аннотация: разработка видео уроков не является новым направлением в образовании, но в условиях длительного карантина актуальность этого вида обучения увеличилась многократно. В статье выполнен анализ проблем, которые могут возникнуть*

у *преподавателя, при выполнении такой работы. Работа ориентирована на преподавателей и учителей, которые являются профессионалами в своем деле, но не имеют навыков работы с видео, и тем более с видео монтажом и звуком. Результаты анализа основаны на практическом опыте авторов и изучении материалов, найденных в сети Интернет. Читатель не найдет в работе конкретной инструкции по разработке уроков, но познакомится с общими принципами проектирования видео и трудностями, которые могут при этом возникнуть.*

*Аннотация: билим берүүдө видео сабактарды иштеп чыгуу жаңы багыт катары эсептелбейт, бирок карантин көп убакытка созулуп кеткенине байланыштуу мындай билим берүү түрү актуалдуу маселеге айланды. Макалада мугалимдердин колдонуп жаткан иштеринде пайда болгон маселелердин анализи каралат. Иш өз ишин мыкты билген университеттин окутуучулары, мектеп мугалимдерине багытталат, бирок алар видео, үн монтаж сыяктуу иштерди билүүгө тийиш эмес. Анализдердин жыйынтыктары автордун жеке практика жана интернет булактарына таянат. Окурман бул иштен сабактарды иштеп чыгуу боюнча конкреттүү инструкция таба албайт, бирок видеонун жалпы проектировка принциптери, келип чыга турган кыйынчылыктар менен тааныша алат.*

*Abstract: developing video lessons is not a new direction in education, but in case of quarantine the topicality of this type of teaching has been increasing repeatedly. The article considers the analysis of the problems, which can be arisen in teachers performing so called work. The work is focused on teacher and a student who are professionals in their sphere of work, but have no skills of dealing with the video, especially with the installation and voice of the video. Results of the analysis is based on practical experience of the authors and learning materials found in the*

*Internet sites. The reader will not find concrete instructions on developing lessons in this work, but will be familiar with the general principles of designing video and challenges which may be arisen during the process.*

*Ключевые слова: информационные технологии; образование; видео; видео урок; урок; обучение.*

*Урунттуу сөздөр: маалымат технологиялары; билим; видео; видео сабак; сабак; билим алуу.*

*Key words: informational technology, education, video, video lessons, lesson training.*

Видео урок представляет собой обучающий материал, который состоит из видеоролика, озвученный автором. Иногда, в качестве украшения или добавления информационного акцента, в ролик добавляют текстовые, видео или звуковые вставки, которые напрямую не связаны с материалом. В дальнейшем, авторы не будут различать понятия «Видео урок», «Обучающее видео», «Обучающие видеоролики» или просто «Видеоролики».

В сети Интернет обучающих видео роликов и уроков сотни тысяч. Авторы, используя браузер Opera и поисковую систему Google, проанализировали количество обучающих видео по разным запросам. Все запросы связаны с информационными технологиями. В таблице 1 приведены тексты запросов и количество видеороликов, найденных по эти запросам.

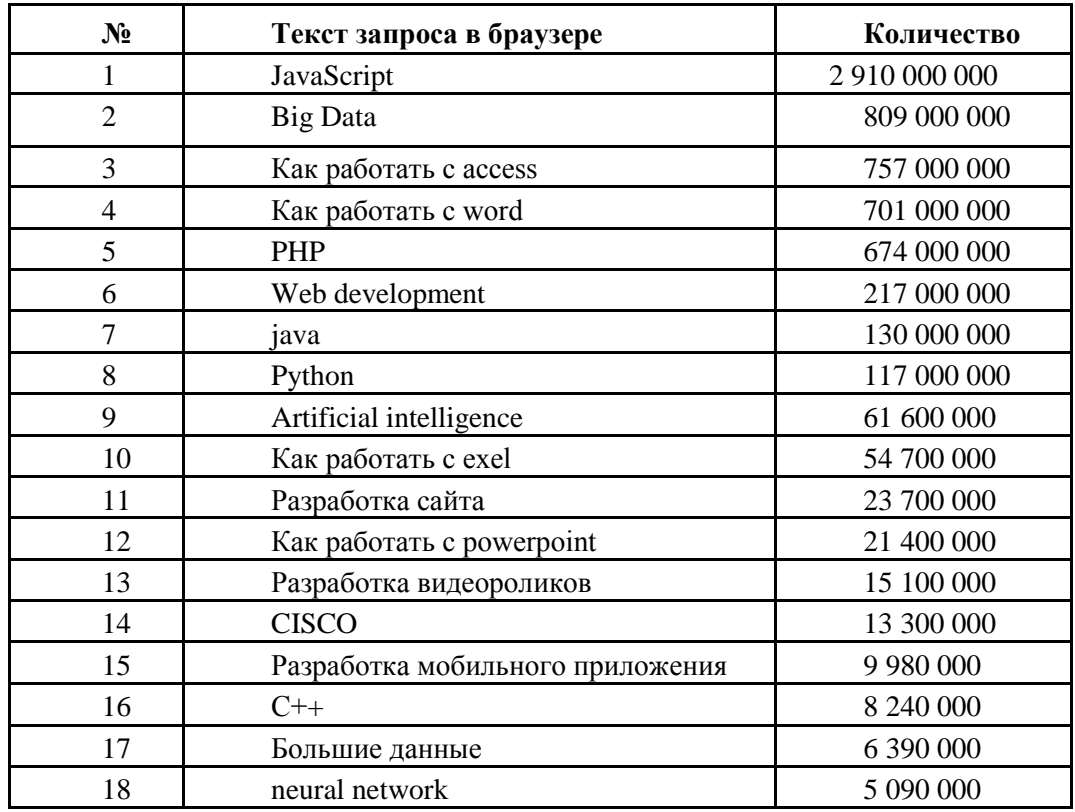

Таблица 1. Количество видеороликов на соответствующий запрос.

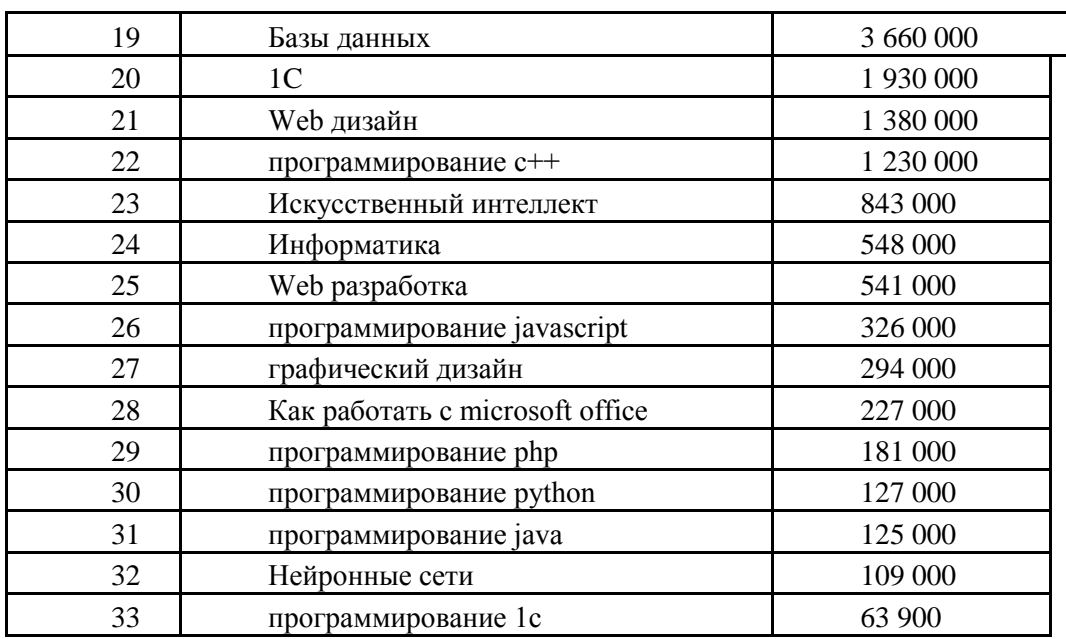

Результаты могут отличаться при повторном запросе в другом браузере или же в другой день недели. Эти отличия объясняются динамическим состоянием сети и самим поисковиком, но в целом картина стабильна и позволяет сделать некоторые выводы. Не все видео являются в прямом смысле уроками. Но подавляющее большинство связаны с обучением.

На первом месте выборки с обучающим видео по программированию на JavaScript. Невероятное количество 2 910 000 000. Вероятно это связано с тем что webпрограммирование связано с эти языком.

Необходимо также отметить разницу количества в зависимости от языка запроса. На запрос JavaScript (англоязычный запрос) выдаются все разноязычные результаты. Но запросы на русском и английском языках отличаются разительно. Например, «Программирование javascript» (русскоязычный запрос) дает 326 000 результатов (сравните

с 2 910 000 000), или Big Data и «Большие данные» дают соответственно: 809 000 000 и 6 390 000 видео. На два порядка больше. Авторы также вынуждены отметить что запросы на кыргызском языке практически не дают результатов. Следовательно, разработка обучающих видео на национальном языке очень актуальна.

Стоит отметить что запрос «Разработка видеороликов» (русскоязычный запрос) дает внушительное количество результатов в 15 100 000. Надо полагать, что англоязычный запрос даст результатов на два порядка больше. Таким образом нет смысла излагать технологию разработки обучающего видео. Среди 15 миллионов видео можно всегда найти подходящий для каждого вариант изложения.

Далее авторы излагают некоторые принципы и особенности разработки, которые будут полезны непрофессиональным разработчикам видео уроков и которые разбросаны по разным источникам.

Прежде всего разработка полноценного видео урока не простое дело. Даже если преподаватель научился это делать, разработка потребует достаточно много времени. Это

один-два полных дня, при условии наличии всех знаний и умений. Конечно простое видео не потребует столько времени, но полноценный видео урок займет немало времени.

Возникает логичный вопрос: «А стоит оно того?». Во время карантина этот вопрос не стоял, т.к. другие варианты просто отсутствовали. И если бы карантин продлили на более длительный срок, то всем преподавателям пришлось бы осваивать эту технологию. Надо предполагать, что пандемия закончится и поэтому возвращаемся к нашему вопросу о целесообразности.

По мнению авторов, вопрос стоит так: «если не ты», то значит это кто-то сделает другой. И дело не только в конкуренции, а в том, что становится невозможным игнорировать новые возможности. Они позволяют повысить качество и уровень обучения студентов. Заменить преподавателя полностью новые технологии не смогут, но могут существенно расширить и улучшить его методические возможности. Видео материалы делают более наглядными как лекции, так и практические или лабораторные работы. Особенность видео в том, что его можно останавливать, повторять и копировать.

Следующая сторона вопроса: какие учебные материалы иллюстрировать с помощью видеоролика. Однозначный ответ дать невозможно. По опыту авторов, наиболее эффективно использовать видео, которое проясняет сложные методические моменты в изложении учебного материала. Например, реализацию вычислительного алгоритма сортировки. Кроме этого преподаватель может более ярко оформить свои обычные лекции демонстрацией видео из Интернет, которые он может сократить или при необходимости вырезать необходимый фрагмент для демонстрации. Из таких фрагментов можно сформировать свой ролик. При соблюдении конечно авторских прав.

Для разработки видео уроков предлагаются различные программные средства. К ним относятся как профессиональные пакеты для видеомонтажа, так и решения для начинающих пользователей или для тех, кому не требуется особые ухищрения при обработке видео.

Все подобные пакеты функционально предлагают одно и то же. Различие – в ассортименте и количестве настроек, с которыми можно работать.

Какие же возможности предлагают программные пакеты для работы с видео?

- Запись с видеокамеры со звуком или без звука.
- Запись экрана (захват экрана).
- Удаление звука из видео.
- Отдельная запись звука.
- Выделение звука (и его запись) из видео.
- Наложение звука или музыки на существующее видео.
- Импорт внешнего видео в текущий проект.
- Замедление или ускорение видео и звука
- Обрезка видео с начала или с конца.
- Удаление ненужного фрагмента.
- Деление видео на две части и вставка какого-либо фрагмента между этими частями.
- Наложение на видео титров или текста.

• При определенных условиях, замена фона видео (главный герой должен сниматься на зеленом или синем фоне).

- Замер времени видео.
- Сохранение видеоролика в памяти в различных форматах.

Это стандартный список функций, которые предлагают различные программные пакеты. Некоторые предлагают все функции, некоторые – в сокращенном варианте. Различия состоят в количестве и составе настроек для каждой функции. Например, видимость фрагмента можно менять в процентном соотношении в Adobe After Effect [7] и нельзя в Camtasia Studio [8].

Перед преподавателем, в первую очередь встанет вопрос о выборе и установке программного пакета на своем компьютере или ноутбуке. Необходимо сразу отметить, что для работы с видео потребуется достаточно современное устройство и с наличием свободной памяти. Компьютер типа Pentium I вряд ли подойдет.

Многие пакеты платные, есть и бесплатные. Есть условно платные, например, бесплатные на месяц. Устанавливаются они обычно без проблем. В статье не приводится анализ существующих программных средств. Каждый может сделать это самостоятельно, набрав в поисковике запрос «Разработка видео уроков». Почитать о некоторых пакетах можно в [3] и [4].

Наиболее просто использовать для создания простых видео уроков пакет PowerPoint, входящий в состав MS Office. Функционал пакета весьма ограничен, но на начальном этапе этого может быть и достаточно. Для захвата экрана потребуется надстройка для MS Office (она бесплатна на один месяц), либо применять дополнительно другой пакет.

Авторы использовали Camtasia Studio 8, в котором практически весь, минимально необходимый функционал, представлен.

Важное значение имеет формат записи видео урока. Существует множество форматов. Рассмотрим некоторые из них, самые распространенные:

mp4 - официально известный как ISO/IEC 14496-14:2003 Используется для упаковки цифровых видео- и аудиопотоков, субтитров, афиш и метаданных. Предусматривает возможность показа видео через Интернет, дополнительно к файлу передаются метаданные, содержащие необходимую для вещания информацию [1]. С практической точки зрения это формат видео, которое занимает небольшой объем памяти. Например, видеоролик на 5 минут будет занимать примерно около 5 мб.

mp3 – устаревший видеоформат. Лицензирование прекращено в 2017 году [2]

avi - с англ. Audio Video Interleave File. Является форматом, обладающим огромной популярностью среди пользователей персональных компьютеров и ноутбуков по всему миру. Был разработан компанией Майкрософт. Зачастую, AVI файлы используют как видео формат.

Контент, содержащийся в видео/аудио c расширением .avi, может быть сжат при помощи разнообразных кодеков [3]. Если видео не сжимать, то размер будет огромный. Например, 5 -минутное видео будет занимать около полгигабайта (500 мб).

Для видео уроков не имеет большого значения формат. По практическим соображениям вполне подойдет mp4. Но кроме этого преподаватель должен решать вопрос о разрешении видео. Обычно можно выполнять запись в трех вариантах разрешения: 480р, 720р и 1080р. Чем больше разрешение, тем больше размер файла видео. Например, для Instagram вполне подойдет разрешение 480р. Но если преподаватель будет демонстрировать видео на большом экране, то разрешение потребуется установить 1080p.

Рассмотрим технологию проектирования и разработки видео уроков. Предполагается что преподаватель выбрал и установил программное обеспечение. Оно должно давать минимальные возможности:

• Использовать видеокамеру. Встроенную или отдельную.

- Использовать микрофон. Встроенный или отдельный.
- Записывать экран (захват экрана).
- Вставлять в проект готовое видео или картинки.
- Компоновать один ролик из нескольких видео и картинок.
- Выполнять запись ролика в одном из требуемых форматов.

Предварительно необходимо определится с темой видео урока. Должна присутствовать четкая идея. Важное значение имеет длительность видео. Опыт показывает, что урок не должен превышать 15 минут. Более длительное видео обычно не досматривают до конца. Если видео не укладывается в это время, то следует разделить урок на несколько частей. Каждая часть должна иметь вступление, основную часть и заключение.

Каждая часть может также состоять из более коротких видео длительностью 3-5 минут, которые соответствуют, например, главам.

Проект обычно содержит дополнительно какие-либо картинки или внешние видео. Целесообразно заранее подготовить или найти все фрагменты будущего видео урока. Когда все «детали» найдены или подготовлены, то выполняется их монтаж.

Монтаж представляет собой резку и «склеивание» всех фрагментов в единое видео. Это достаточно кропотливый процесс, поэтому подготовительный этап имеет большое значение.

Многие видео редакторы предоставляют возможность размещать видео и звук по слоям (трекам). Если слои на временной шкале начинаются одновременно, то при просмотре, они будут проигрываться тоже одновременно. Визуально, на экране будут присутствовать несколько окон и в каждом окне – свое видео. Это иногда добавляет наглядности, с точки зрения оформления.

Рекомендуется выполнять озвучивание отдельно, после монтажа. Озвучка не должна содержать периодов молчания или пустых слов, типа «эээ». Эти фрагменты требуется удалить. Работа со звуком мало чем отличается от видео. Его также можно резать и «склеивать».

Иногда видео сопровождается музыкой, которая не должна заглушать голос. Музыка обычно подбирается из Интернет. Необходимо помнить о соблюдении авторских прав, как, впрочем, и на импортированное видео. Если музыка или видео имеет авторские права, то следует заплатить [4]. Это может быть достаточно дорого, - по подписке десятки тысяч сом. Но предлагается огромное количество музыки и без авторских прав [6]. Если видео урок планируется публиковать в сети, то на авторские права следует обращать внимание, из-за угрозы блокирования контента или даже судебного преследования.

Подводя итог изложенному, авторы считают, что проектирование и разработка видео уроков - это новый, более высокий уровень методической работы преподавателя вуза или же учителя школы. Сложность освоения технологии не превышает уровень изучения возможностей MS Office. На разработку первого видео урока у авторов было потрачено не более одной недели. Трудности могут лишь возникнуть на первом этапе подбора приемлемого пакета для видеомонтажа и освоении его основных возможностей. Дальнейшая работа представляет собой творческий процесс, который знаком каждому преподавателю по разработке методических материалов.

## *Список цитируемых источников:*

1. MPEG-4 Part 14 / [Электронный ресурс]. - Режим доступа: https://ru.wikipedia.org/wiki/MPEG-4\_Part\_14/ (дата обращения: 28.05.2020).

- 2. MP3 / [Электронный ресурс]. Режим доступа: https://ru.wikipedia.org/wiki/MP3/ (дата обращения: 28.05.2020).
- 3. 10 программ для создания видео уроков / [Электронный ресурс]. Режим доступа: https://ruseller.com/lessons.php?id=230/ (дата обращения: 28.05.2020).
- 4. Рейтинг программ для создания видеоуроков ТОП-5 лучших / [Электронный ресурс]. - Режим доступа: http://screencam.ru/programmy-dlya-sozdania-videourokov.php/ (дата обращения: 28.05.2020).
- 5. Музыка для ваших проектов: 12 тематических ресурсов с треками по лицензии Creative Commons / [Электронный ресурс]. - Режим доступа: https://habr.com/ru/company/audiomania/blog/449766/ (дата обращения: 28.05.2020).
- 6. Музыка без авторских прав для Youtube скачать и слушать онлайн / [Электронный ресурс]. - Режим доступа: https://zvukipro.com/music/520-muzyka-bez-avtorskih-prav-dljayoutube.htmlfizika / (дата обращения: 28.05.2020).
- 7. Визуальные эффекты, анимация, моушн-дизайн с After Effects/ [Электронный ресурс]. - Режим доступа: https://www.adobe.com/ru/products/aftereffects.html / (дата обращения: 28.05.2020).
- 8. Camtasia Studio Программа для записи видеороликов скринкастов / [Электронный ресурс]. - Режим доступа: https://camtasia-studio.ru / (дата обращения: 28.05.2020)

*Рецензент: Миркин Е.Л - профессор Международного Университета Кыргызстана.*